## Interfacility Transfer e-Form guide

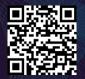

The Statewide Interfacility Transfer (SIFT) e-Form is located at <a href="mailto:this.link">this link</a> or use the QR code

| Government of South Australia SA Health                                                 | Interfacility Transfer Form                                                                                                    |                                               |
|-----------------------------------------------------------------------------------------|----------------------------------------------------------------------------------------------------|-----------------------------------------------|
| This form has been developed in consultation with clinicians for th                     | ne Statewide Interfacility Transfers (SIFT) Project for SA Health. It facilitates clinical documentation of requests for transfer to another facility, and provides a structured approach for |                                               |
|                                                                                         | r it ensures that hospital patient flow teams, and system partners (including ambulance) have real-time visibility of patients accepted for inpatient admission in another facility.          |                                               |
| PLEASE NOTE: at this time completion of this form is in addition to                     | existing transfer processes used by your clinical service. If you do not wish to use this form there will be no change to your patient care.                                                  |                                               |
| Patient Information                                                                     |                                                                                                    |                                               |
| * Patient First Name                                                                    |                                                                                                    |                                               |
| First Name                                                                              |                                                                                                    |                                               |
| * Patient Last Name                                                                     |                                                                                                    |                                               |
| Last Name                                                                               |                                                                                                    | Han the color day to                          |
| • Patient MRN (Sending Site)                                                            |                                                                                                    | Use the calendar to                           |
| Sending Site Medical Record number                                                      |                                                                                                    | select DOB or type<br>directly into the field |
| * Date of Birth                                                                         |                                                                                                    | directly into the field                       |
| DD/MM/YYYY                                                                              |                                                                                                    |                                               |
|                                                                                         |                                                                                                    |                                               |
|                                                                                         |                                                                                                    | Select the sending                            |
| Sending Site Information                                                                |                                                                                                    | LHN from the                                  |
| Sending Site - Network     Select Network                                               |                                                                                                    | dropdown list                                 |
|                                                                                         |                                                                                                    |                                               |
| • Sending Site - Facility  Select Facility                                              |                                                                                                    | Select the sending                            |
| * Sending Clinician Name                                                                |                                                                                                    | facility, linked to                           |
| Clinician Name                                                                          |                                                                                                    | selected LHN, from                            |
| * Sending Site Contact Number                                                           |                                                                                                    | the dropdown list                             |
| Please replace the default number with the number of the patient's current location was | where possible.                                                                                                    |                                               |
| е.g. 08)оосоосо, 04)оосоосо                                                             |                                                                                                    |                                               |
|                                                                                         |                                                                                                    | Select the accepting                          |
| Accepting Site Information                                                              |                                                                                                    | facility from the                             |
| * Accepting Site - Facility                                                             |                                                                                                    | dropdown list                                 |
| Select Facility                                                                         |                                                                                                    | •                                             |
| * Accepting Clinician Name                                                              |                                                                                                    |                                               |
| Clinician Name                                                                          |                                                                                                    | Add in the name of                            |
| * Accepting Consultant Name                                                             |                                                                                                    | the clinician who                             |
| Consultant Name                                                                         |                                                                                                    | accepted the patient                          |
| * Admitting Unit                                                                        |                                                                                                    | and their unit (avoid putting 'Ortho Reg')    |
| Admitting Unit                                                                          |                                                                                                    | putting Ortho (teg)                           |
| * Are there any local factors impacting on transfer urgency?  Yes No                    |                                                                                                    |                                               |
|                                                                                         | The urganou reflects the national clinical care requirements and the chility of                                                                                                    | Local factors                                 |
| * Clinical Urgency                                                                      | The urgency reflects the patient's clinical care requirements and the ability of the sending facility to provide the required care within the available resources                             | impacting the clinical                        |
| - Within 2 hour not applicable to patients accepted for trains                          | the sending radiity to provide the required care within the available resources                                                                                                    | urgency e.g. No                               |
| Within 2 hours Within 4 hours                                                           |                                                                                                    | doctor on site,                               |
| Within 12 hours                                                                         |                                                                                                    | complex nursing care                          |
| ○ Within 24 hours                                                                       |                                                                                                    | needs                                         |
| ○ Within 72 hours                                                                       |                                                                                                    |                                               |
| ○ Within 5 days                                                                         |                                                                                                    |                                               |
| Diagnosis or Clinical Reason for Transfer                                               |                                                                                                    | This displays on the                          |
|                                                                                         |                                                                                                    | SIFT dashboard                                |
|                                                                                         |                                                                                                    |                                               |
| * Does the Patient Have any Special Requirements?                                       |                                                                                                    | //                                            |
| Select one or more options                                                              |                                                                                                    | Requirement for ED                            |
|                                                                                         |                                                                                                    | Assessment -                                  |
| * Requires ED Assessment on Arrival  Yes No                                             |                                                                                                    | Decision discussed                            |
| *What Transport will the Patient Require?                                               |                                                                                                    | with accepting clinician                      |
| Ambulance/RFDS                                                                          |                                                                                                    | Cililician                                    |
| Private Transport                                                                       |                                                                                                    |                                               |
| * Precautions/Isolation Requirements                                                    |                                                                                                    |                                               |
| ○ Yes ○ No                                                                              |                                                                                                    |                                               |

## For more information

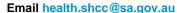

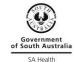